國立屏東科技大學 特殊狀況 多課程人工選課申請表

申請日期: 年 月 日

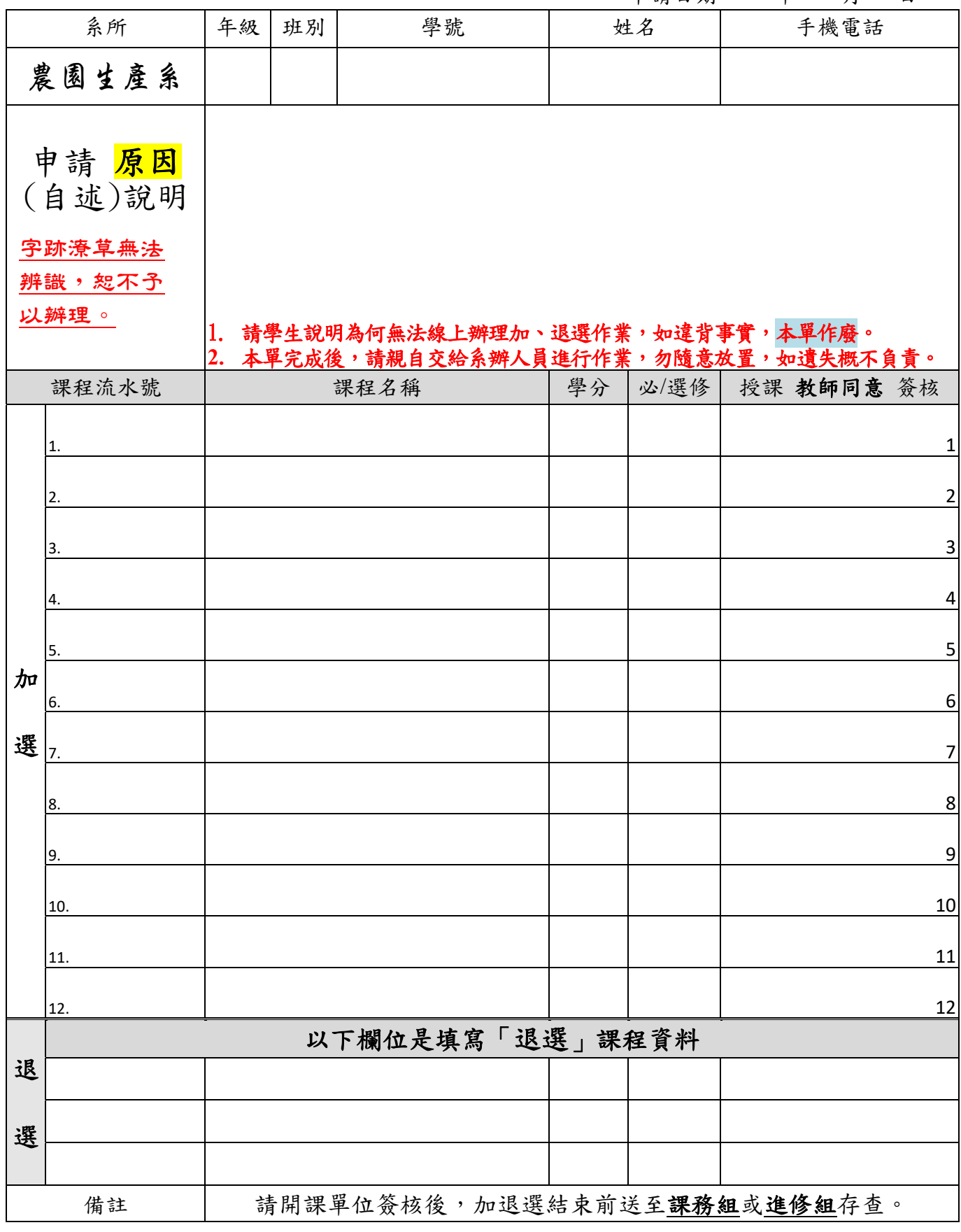

注意事項:**1**、加退選之課程需授課教師簽核→系辦上網製單→送課務組或進修教育組。 **2**、本系課程,請至本系加退選。**3**、外系課程,請至外系加退選。**4**、通識課 程,請至通識中心加退選。**5**、英文、英聽、外文,請至語言中心加退選。 **6**、 體育,請至體育室加退選。